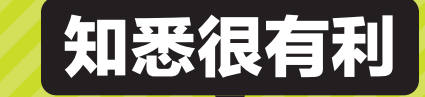

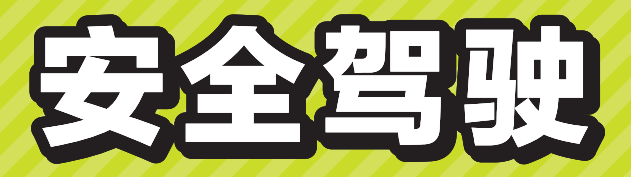

## 和高速公路和谐共处的方法

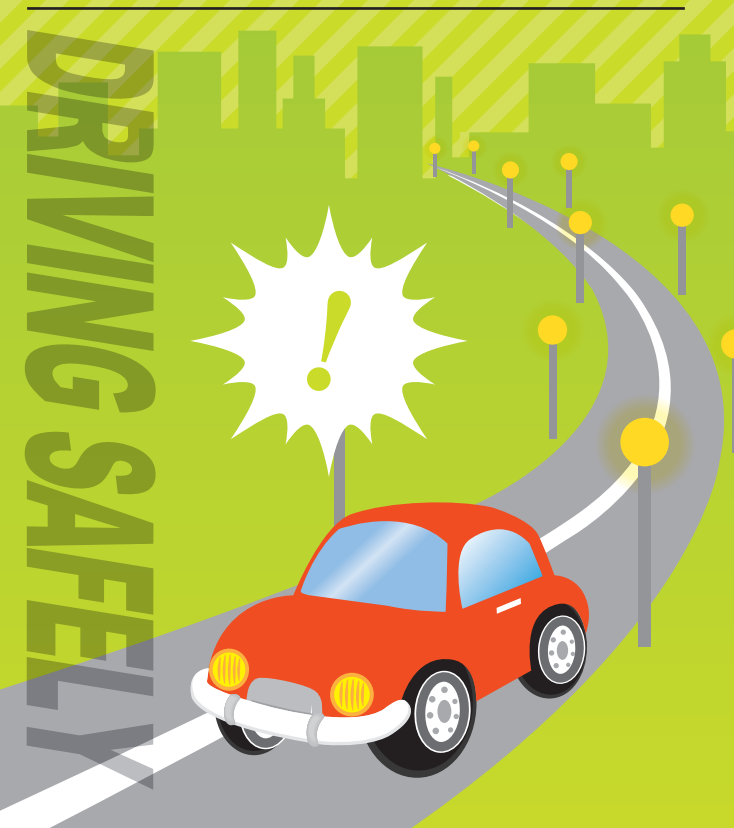

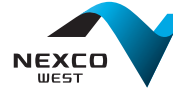

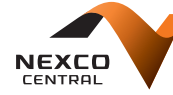

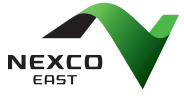

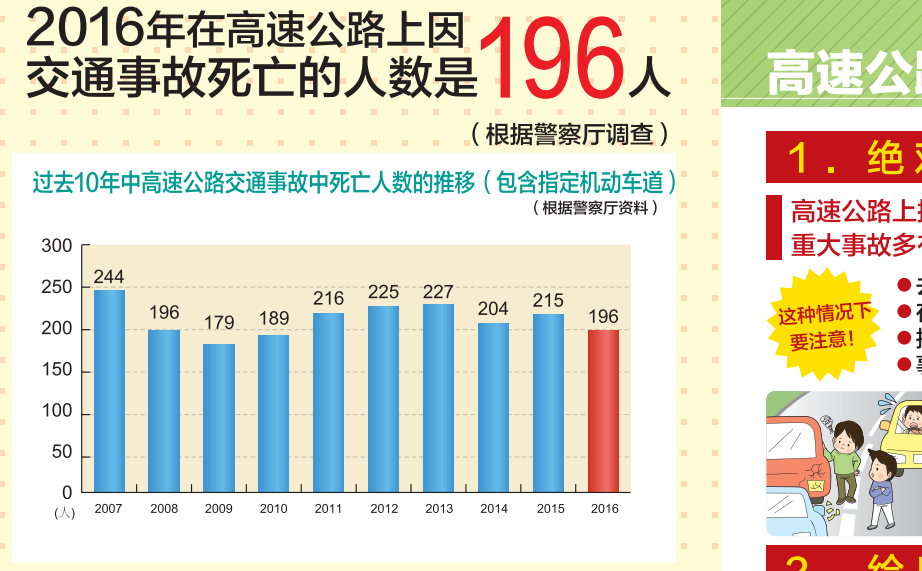

#### 录 E

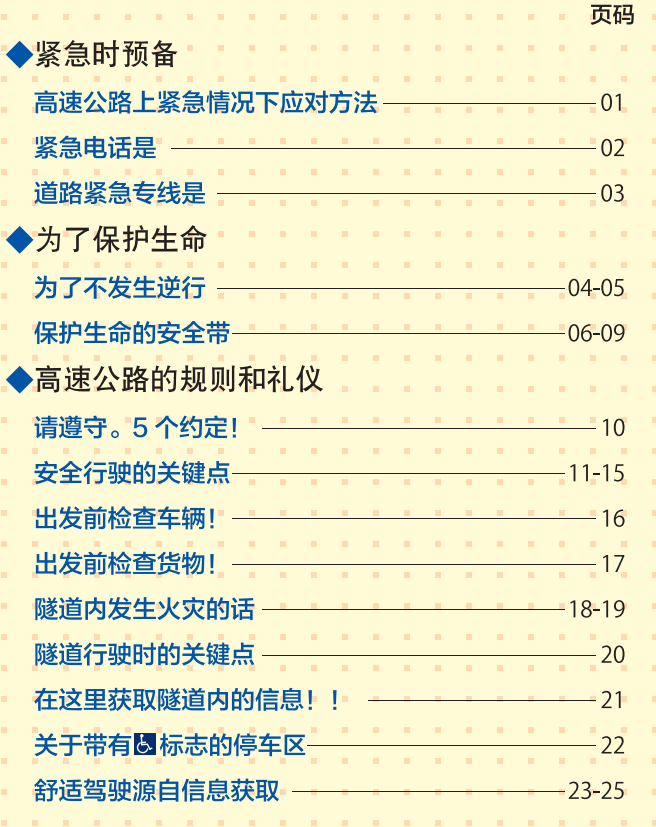

## 公路上紧急情况下应对方法

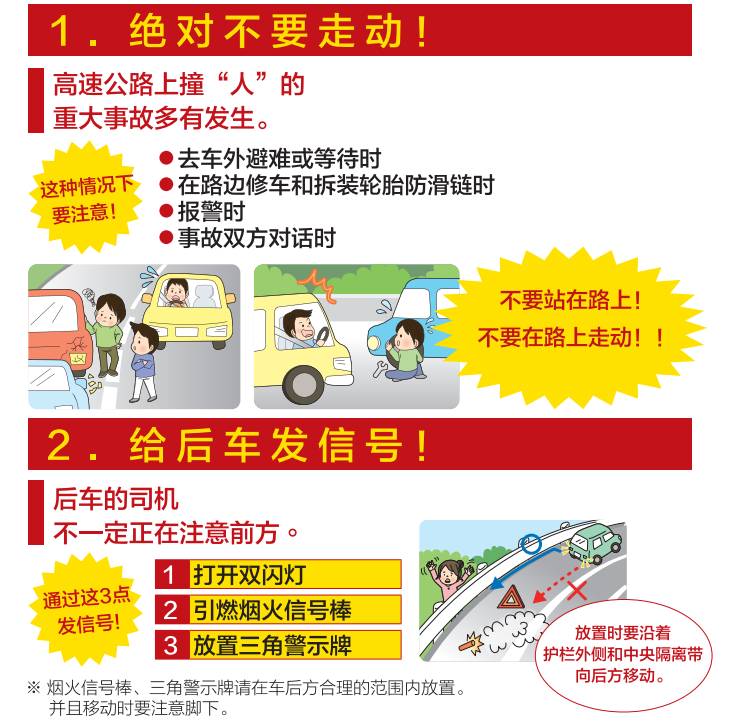

的地方

#### 不要站在车周围! 不要留在车内!

司机和同乘人员全员要充分注意通行车 辆,充分确认自车后方的护栏外侧等能 够避难的场所后,迅速前往安全的地方 澼难。

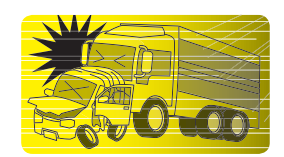

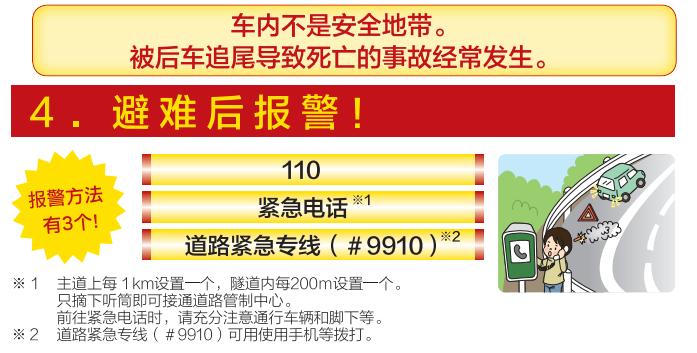

## 紧急电话是

# 道路紧急专线是

## 什么地方有?

竖急由话

在主道上 (每1km)、隧道内 (每200 m)、高速公路 出入口、服务区、停车区、高速巴士站点、紧急停车带 上均有设置。

## 什么时候使用?

事故、故障等发生紧急情况时使用。

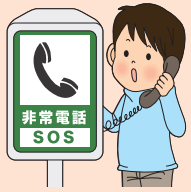

接诵到哪里?

只摘下听筒即可接通道路管制中心。请 告知事故和故障的情况、有无受伤人员 等。

## 聋哑人士使用时

使用设有事故、故障、救急、火灾 情况的表示按键的紧急电话时,请 根据情况按下符合的按键。

※即便使用没有按键的紧急电话, 摘下听 简即可知道大体位置, 请您放心。 无法 发声等的困难情况下,请敲打听筒来告 知发生了紧急事态。

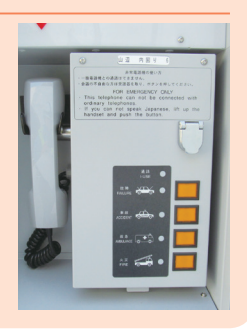

※ 高速公路上禁止停泊车辆。主道上的紧急电话请在 事故、故障中无法行驶的时候使用。

#### 紧急情况下,请注意下述各项!

- 1. 不要在主道上走动
- 2. 使用双闪灯、焰火信号棒、三角警示牌给后车发信号
- 3. 充分注意行驶中的车辆, 司机和同乘的全员到自车后 方的护栏外等安全的地方避难
- 4. 使用紧急电话报警

## 道路紧急专线是?

发现坠落物、人和自行车等讲入高速公路、路肩坍塌、路 面凹坑等影响车辆行驶的道路异常、紧急情况下使用。

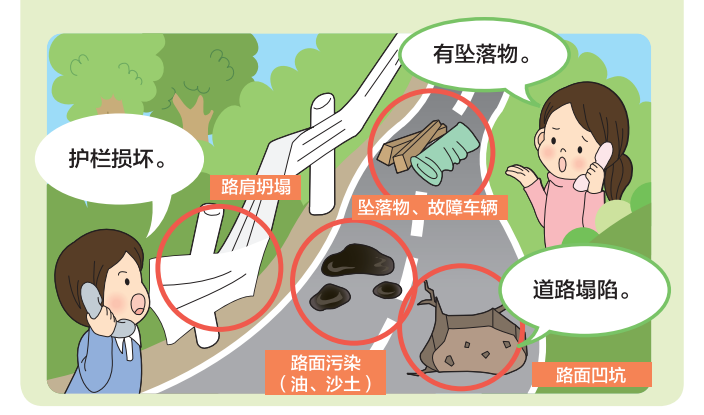

### 如何拨打?

使用手机、智能手机、固定电话(NTT)※等 拨打【#9910】

日本全国的高速公路、国土交通省管理的国道均包含在 内, 24小时免费拨打。根据自动语音应答选择道路名称。

## 接通哪里?

选择高速公路的话,将接通道路管制中心。请告知道路的 异常情况和位置等信息。

※卫星电话和区号为"050"的IP电话不能拨打。 ※拨盘电话的情况下请先切换到音频拨号后再使用。 切换方法· 电话接通后,请按电话上的"\*""#"等切换。

根据道路交通法,驾驶中禁止使用手机等。使用手机等报 警时,必须由同乘人员拨打,或开到休息区等安全的场所 后停车拨打。高速公路上仅在发生事故、故障时迫不得已 的情况下才能停车。

## 为了不发生逆行

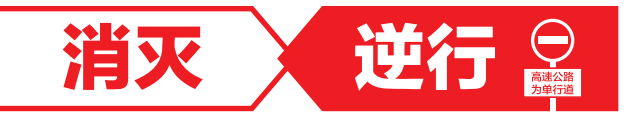

#### 逆行是危及生命的危险行为。

#### 一不要逆行、不让别人逆行、不要发生事故 一

高速公路上因逆行车辆酿成的重大事故多有发生。 高速公路上只能按照指定的方向行讲。 要充分确认管制标志、指示标志和路面标志。

#### 目的地错了! 开过了!!

法律上禁止在高速公路上倒车和调头。这样的行为属于道路 交通法上的"违反通行区分"。 开过了目的地的高速出口时,请继续行驶,在下一个高速出 **口下道。**可在高速出口处使用有收费站工作人员的车道, 告知 工作人员。

※收费站工作人员会指导您返回目的地的高速出口,但是由于高速公路 出入口的结构也有无法指导的情况,请您谅解。

#### 容易在这样的地方出现逆行!

◆高速公路出入口、收费站附近

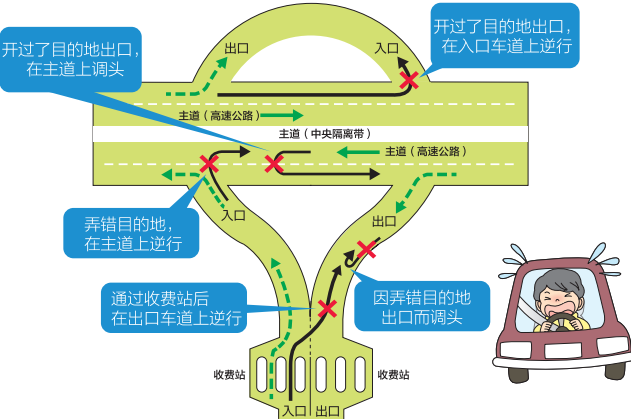

◆服务区、停车区附近

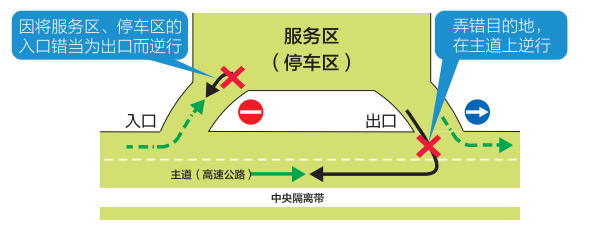

#### 逆行车辆的应对方法

#### 逆行车辆有行驶在超车道的倾向。 看到听到逆行信息时,放缓速度,保持充足的车间距,注视 前方车辆的动向。

逆行车辆的信息通过可变信息板和高速 公路交通广播等及时提供。发现前方有 逆行车辆时, 要在路肩等安全的场所停 车, 避免相撞。

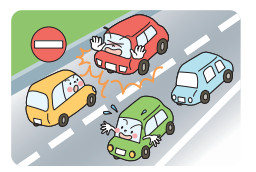

#### 发现逆行车辆时

### 通过110、道路紧急专线#9910报警!

#### ○可以使用手机和智能手机拨打!

- (使用手机等报警时须由同乘人员拨打。)
- ○也可以使用收费站工作人员 / 最近的服务区、停车区的紧 急电话报警

紧急电话的详细情况▶第2页 道路紧急专线的详细情况▶第3页

#### 不小心逆行时

①在安全的场所停车,打开双闪灯 ②到附件的安全场所避难 (不要停留在车内) 3通过110、紧急电话、道路紧急专线 (#9910)报警

#### 诵过警示板、路面标志等确认行驶方向!

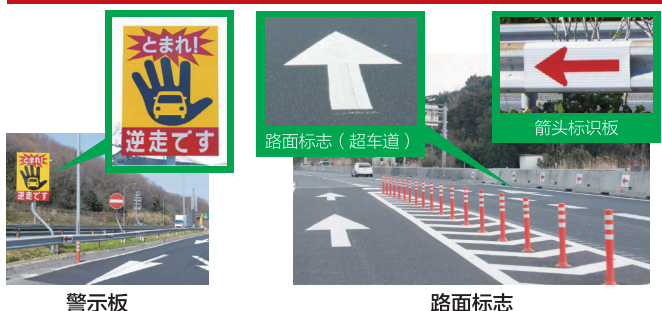

逆行对策的详细内容请参照NFXCO各公司的网站

## 保护生命的安全带

## 关于安全带的佩戴情况

车辆行驶在高速公路上时,乘坐的人也以相同的速度前进。人 车一体,就像车辆无法突然停止一样,人的身体也无法突然停  $H^+$ 

在车辆相撞的时候,在一定范围内,安全带拥有避免在车内遭 到方向盘和挡风玻璃撞击头部和胸部的2次撞击,以及防止被 用出车外的效果。2016年,高速公路等 (包含指定机动车 道)的交通事故死亡人数的**约3成**为没有佩戴安全带的人员。 而且从数据来看,未佩戴安全带的人员致死率是佩戴人员的 大约10倍! 安全带保护您的安全。而且, 如果不佩戴安全 带, 安全气囊将无法充分发挥效果。

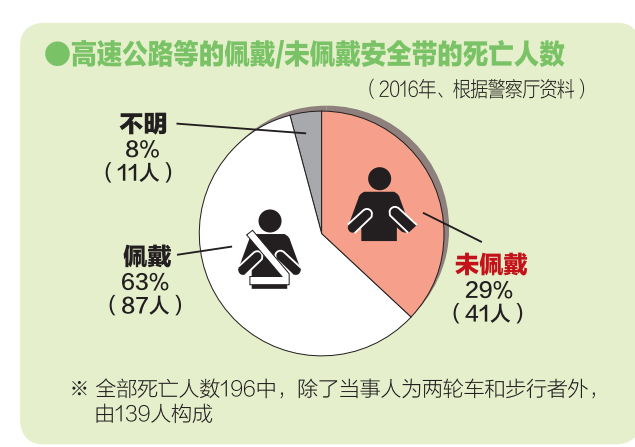

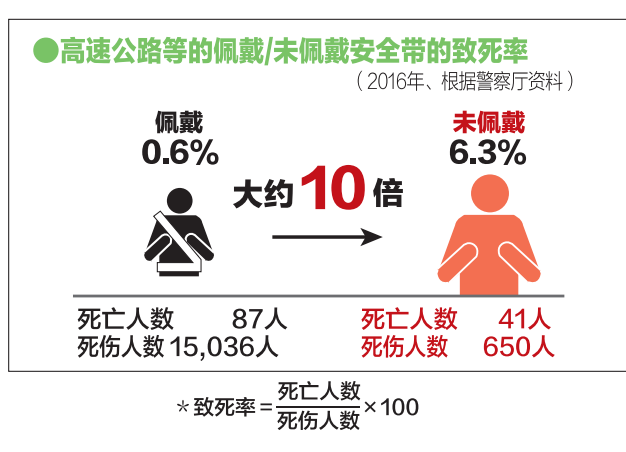

### 后排座席必须佩戴安全带, 这是义务!

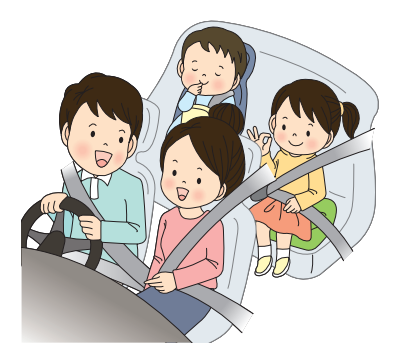

根据法律规定,不仅驾驶席和副驾驶席需要佩戴安全带,后排 座席也必须佩戴安全带。另外,不满6周岁的儿童乘坐时,必 须使用儿童座椅,这是义务。儿童座椅要使用符合儿童体格和 所乘汽车车型的安全性高的产品。

#### ❶ 根据全部座席必须佩戴安全带的义务 4

不佩戴安全带是违反法规的行为, 在高速公路等中,司机将会被扣掉1分。

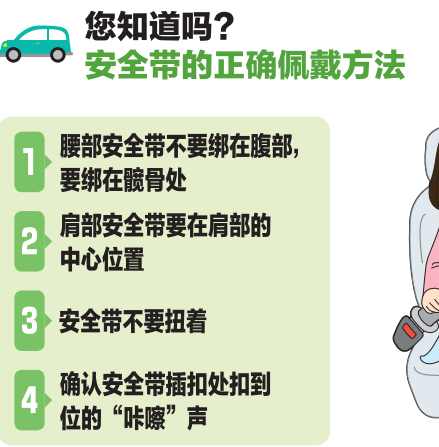

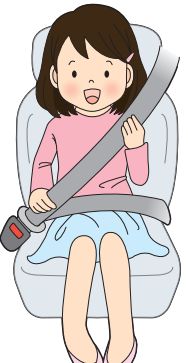

## 不佩戴安全带的危险性

高速行驶中相撞的情况下,不佩戴安全带的话,身体将在车 内被摇动,可能从打开的门、破裂的玻璃部分抛出车外,有些 情**况下, 还有可能撞破前后玻璃被**抛出车外。被抛出车外的 话,因摔落到路面时的冲击和后续车辆的碾压等造成死亡的 情况也有发生。此外, 还有造成佩戴安全带的同乘人员受伤 的可能。

#### ■高速公路的死亡人员中约6人中有1人是被抛出车外

在高速公路, 因被抛出车外而死亡的人员比率约为6人中就有 1人 (2014年), 这个比率明显高于普通道路。

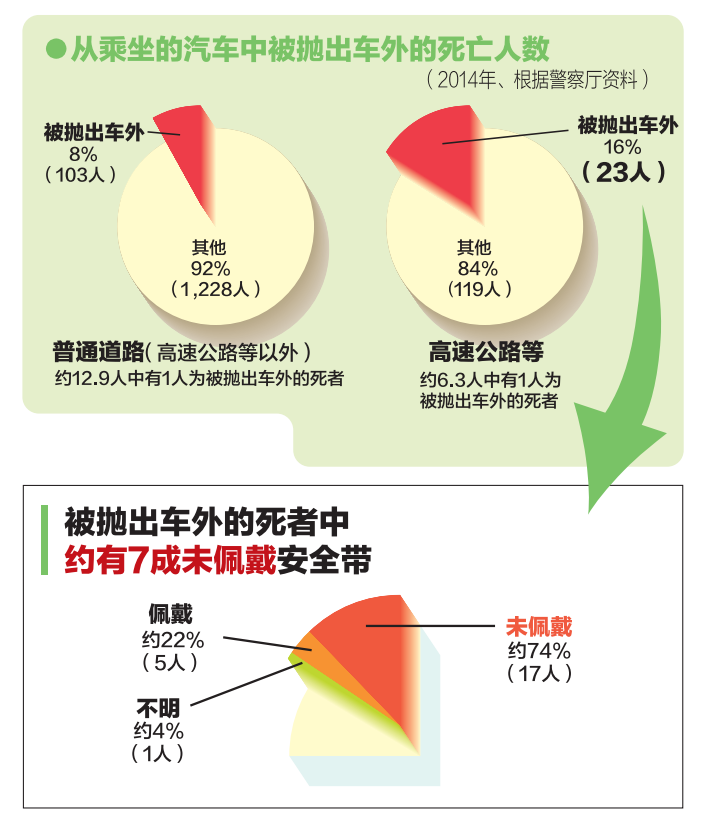

### 后排座席也佩戴安全带!

●高速公路上的按座席区分的佩戴/未佩戴安全带的死亡人数 (2014年、根据警察厅资料)

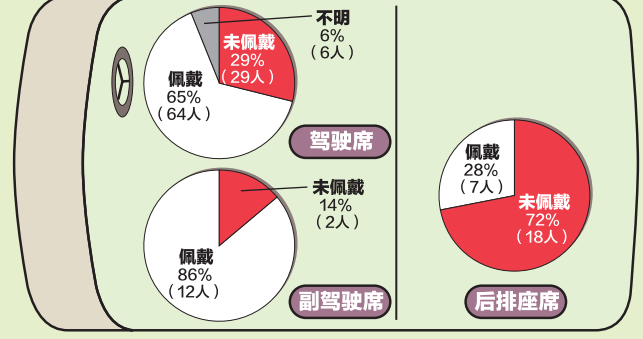

根据上述数据所示,高速公路上的后排座席同乘人员的约7成 因未佩戴安全带导致死亡。

认为后排座席中,不会像前排座席那样直接撞击到方向盘和挡 风玻璃,不需要佩戴安全带的人很多,但是实际上,在车内被 摇动,身体和头部被撞击。被抛出车外的情况不在少数。为了 以备万一、后排座席的同乘人员也必须佩戴安全带。

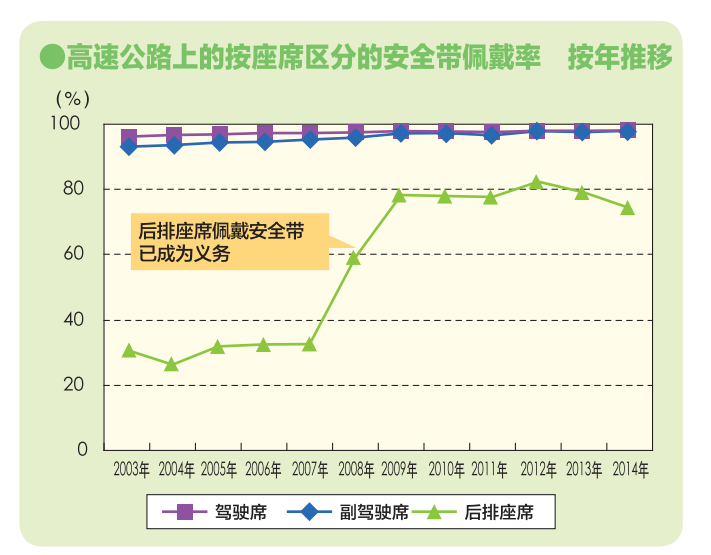

## 请遵守。/5个约定!

# 安全行驶的关键点

在高速公路上, 遵守规则和礼节, 2 才能够实现舒适的驾驶体验。 遵守5个约定, 轻松安全驾驶!

#### 保持安全速度

2016年,高速公路上的死亡事故约有16%是 因为超速酿成的(第一当事人)。天气和路况 恶劣时, 会有速度管制的情况。注意速度标 志,以适应路况的安全速度行驶。

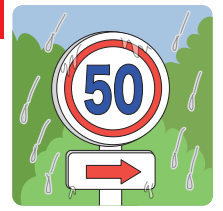

### 保持充足的车距

和晴天相比,雨天发生事故的可能性更 高。路面淋湿时,需要保持平常的大约2 倍的车距。请和前方车辆保持充足的车 距。

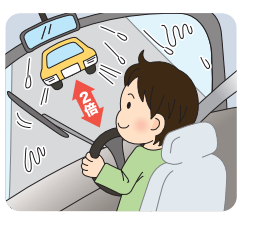

#### . 不要加寒超车

被加塞的车辆急打方向盘、急踩刹车是诰 成事故的原因。变换车道时要注意后方车 辆,保持充足空间。

#### 开车不要分心

没有因考虑事情和风景而走神, 开车 时分心吗?以时速100km的速度开车 时, 1秒钟汽车就行进28m。开车分 心是导致追尾和连环相撞事故的原 因。

#### 5. 不要在路肩上行驶

即便是诸车的时候也绝对不要在路肩 上行驶。堵塞路肩的话,会妨碍紧急 情况下的救援活动。

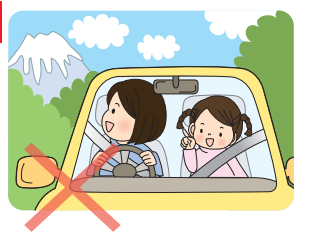

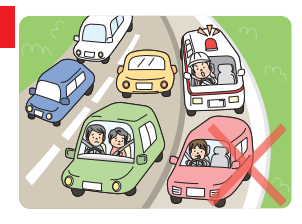

## FTC车道要减速至时速20km以下。慢行!

在FTC车道中, 会发生因忘记插 卡、错误驶入的车辆造成挡车杆不 抬起, 前方车辆停滞的情况。为了 安全, 请减速至时速20km以下, 保持充分的车距,慢行通过FTC车 道。此外,智能化高速公路出入口 处要暂停后通行。

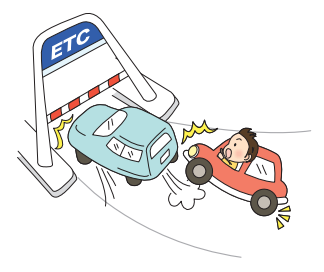

## 过期了吗? ETC卡的有效期

使用过了有效期的ETC卡, 挡车杆 将不会抬起。即便将过了有效期的 FTC卡插入车载器中,车载器也不 发出过期警告的情况也有发生。行 驶前不要忘记确认卡的有效期。

#### **FTC信用卡的情况下**

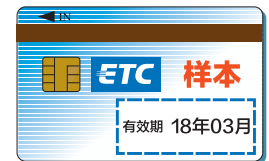

#### 如果挡车杆没有抬起的话……

忘记将卡插入车载器或通讯异常造成挡车杆没有抬起的时候,有遭 到后车追尾的危险,因此清绝对**不要倒车**。此外,为了防止追尾事

故, 请打开双闪灯, 使用车道上 设置的对讲机和呼叫器联系工作 人员,遵照工作人员的指示行 动。

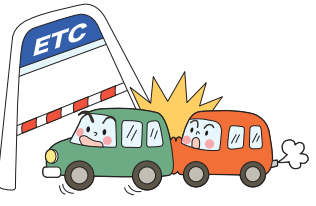

## 在堵车的末尾,打开双闪灯给后车发信号!

堵车的中间位置和末尾处, 容易发生追尾 事故。特别是因为弯道处等看不到堵车情<sup>4</sup> 况, 要事先通过信息板等收集信息, 集中 精神驾驶! 发现堵车后需要慢速行驶和停 车的情况下,要打开双闪灯给后车发信 묵.

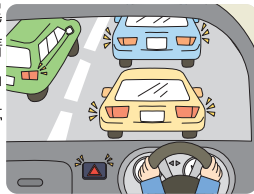

## 安全行驶的关键点

### 尽旦打开车灯

雨天和傍晚时间事故多发。尽 早打开车灯,向其他车辆提示 自车的存在。并且在隧道中和 大雾、雨天等看不到200m以 外 (普通道路为50m)的情况 下、即便是白天也要打开车 灯。

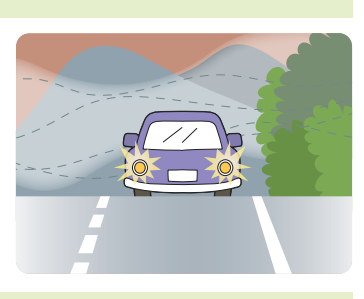

### 时常切换汽车前照灯的近远光

近光的照射范围是40m. 远光为100m。通过时常切换到远光. 能够尽早发现危险。而且时常切换灯光能够有助于集中精神驾

驶,防止漫不经心驾驶和瞌睡 驾驶。但是,妨碍其他车辆行 驴的车灯使用可能违反道路交 诵法。前方有车辆和会车时要 使用近光灯。

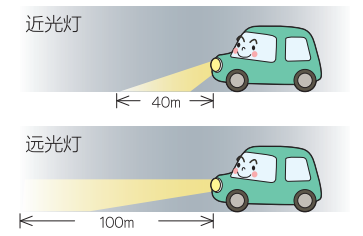

## 变换车道时要打转向灯发信号!

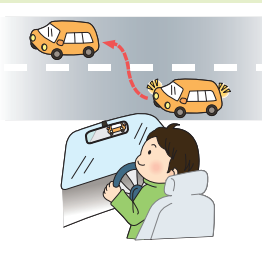

轻易变换车道是事故的根源,但 是泊不得已变换车道时,要通过 后视镜和目视确认安全,打转向 **灯 (方向指示)发出信号后再变** 道。并且在变道结束后尽快关闭 转向灯。

## 不要在左侧超车!

根据道路交通法规定,超车时要在右 侧车道诵行。

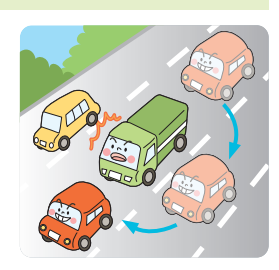

### 您遵守了吗?靠左行驶

高速公路上的超车道实施为了超车设置的车道。超车结束后,要 尽快返回行驶车道, 遵守"靠左行驶"。

◆高速公路上,拖车、大型货运机动车等的通行车道已被规定。

#### ■梅车

原则上要在最左侧车道行驶。 ■大型货运机动车、大型特殊机动车 自右侧设置标志的规定区间内,原则 上在最左侧车道行驶。

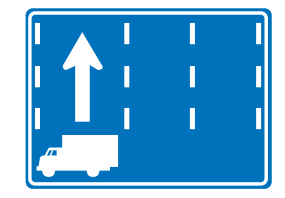

## 驾驶大型车辆容易疲劳!?

从高处的驾驶席向下看的卡车行驶视野 中,大部分被路面侵占。一直看着快速 向后退去的路面,容易导致视疲劳和驾 驶疲劳。再有,平头卡车的发动机安装 在驾驶席正下方,发动机的声音和震荡 就像催眠曲一样,招致分神驾驶和瞌睡

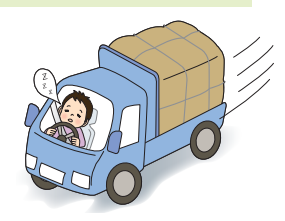

驾驶。**感觉到疲劳时要尽早到服务区、停车区休息。**此外,驾驶车 身巨大笨重的大型车,重心位置伴随车高而升高。转弯时强烈的离 心力容易造成行驶不稳定, 因此转弯和高速公路出入口之前要**充分** 减速以安全的速度行驶,慎重操作方向盘和刹车。

#### 摩托车和汽车不一样!

摩托车和汽车不一样,更容易受到下雨和刮风 等天气的影响,发生事故时很难保护身体,更 容易酿成重大事故。出发前和休息时要经常杳 看天气,行驶中要根据路况以安全的速度行 驶。另外,**在路肩和汽车中间穿行,强行超车** 

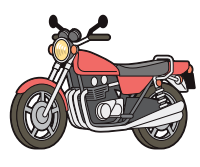

是非常危险的行为,请务必不要这样做。双人乘坐(带人驾驶) 时,容易破坏平衡,使制动距离变长,因此更要小心驾驶。再 有,驾驶摩托时,长时间保持同一姿势暴露在寒风中,更容易积 累疲劳。有意识地停靠在服务区、停车区,定时暂做休息。

## 安全行驶的关键点

## 高速公路上禁止停泊车辆

在高速公路上根据道路交通法,除了防止危险和故障等的情况 外,禁止停泊车辆。在路肩上停车,有被后车追尾的危险。为了

等待使用ETC时间段优惠,而 在收费站前的路肩和收费站广 场等处停泊车调整时间的行 为,不仅是违反道路交通法的 处罚对象, 也是非常危险的行 为。请使用服务区、停车区休 息。

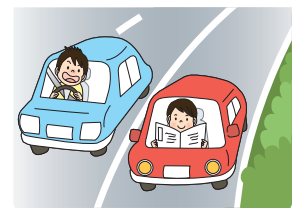

## 使用手机、智能手机请去服务区、停车区!

根据道路交通法, 驾驶中禁止使用手机等。使 用手机等的话, 会将注意力分到手机操作中而 不在注视前方, 而且单手驾驶造成驾驶操作不 稳定,容易导致事故。在路肩和有导流标志 (斑马线区)的地方停车使用也是严禁的。使 用时,需在服务区、停车区停车后使用,边走 路边操作也是非堂危险的, 请务必不要这样做。

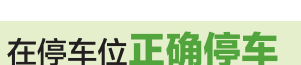

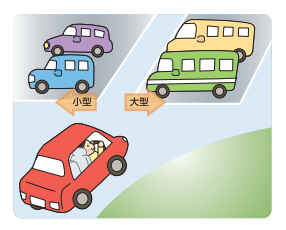

在服务区、停车区停车时,请在停车位 线内正确停车。此外, **小型车辆要停在** 小型车辆的停车位上,大型车辆要停在 大型车辆的停车位上。请注意在规定的 场所正确停车,不要给其他车辆造成困 扰。

### 盒速启停保护地球环境

在服务区、停车区等待同乘人员 时、打盹时等情况下,有没有开着 发动机?停车时开着发动机的状态 叫做怠速, 不必要的怠速释放二氧 化碳、除了是地球温暖化的原因之 外,还造成能源浪费、发出噪音。

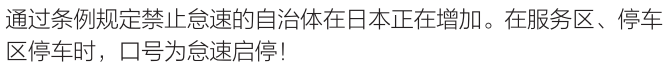

## 注意动物!

经常发生鹿和熊等闯入高速公路,和汽车相撞 的事故。NEXCO正在推进提高加固防护栏等 的对策, 但是如果在高速公路上发现动物时, 请使用紧急电话和道路紧急专线 (#9910) 报 警。

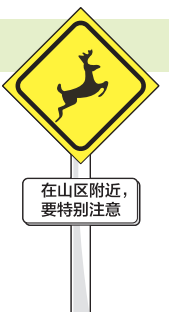

#### 紧急电话的详细情况▶第2页 道路紧急专线的详细情况▶第3页

### 清除车顶积雪后行驶!

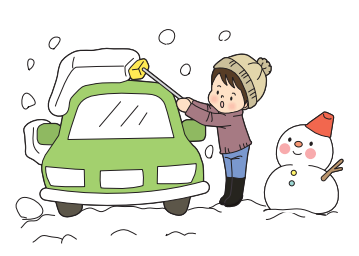

车顶上堆积着厚厚的积雪行 驶的话, 在高速公路行驶途 中落下, 有令后车开上去的 危险。此外, 躲避雪块也可 能造成事故, 行驶前请务必 清除车顶积雪。

### 医疗救援直升机有着陆的可能

为了救助交通事故中的伤员,乘坐医护人员、装载医疗设备的直 升机 ( = 医疗救援直升机 ) 有在高速公路主道、服务区、停车区 起飞和着陆的可能。司机们请不要慌忙急打方向盘、急踩刹车、 东张西望驾驶,必须遵照当地交通管制沉着驾驶。而且根据情 况,有禁止通行的可能。

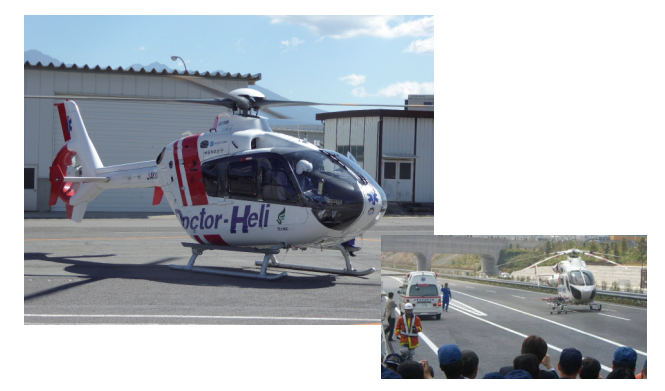

## 出发前检查车辆!

## 出发前检查货物!

## 因故障问题造成死亡的事故多发!

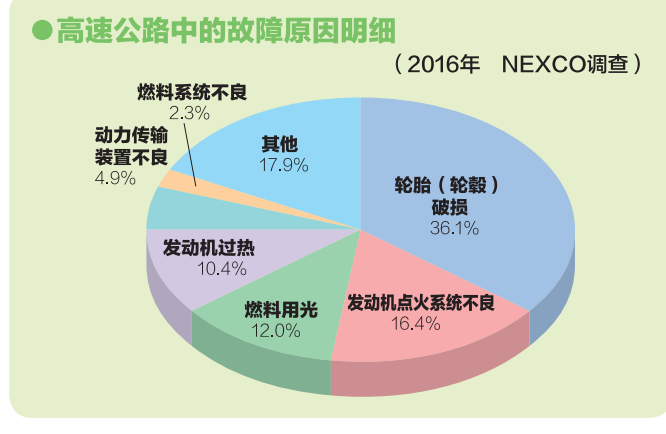

#### 大多数故障能够通过<mark>基本的检查</mark>预防。特别是不要忘记检查 燃料、轮胎、润滑油、冷却水!

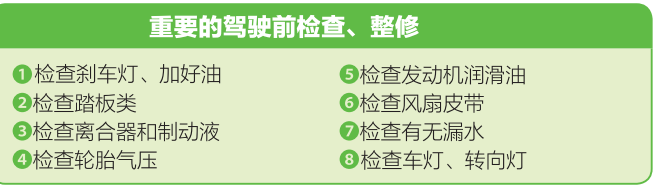

## **车上必须配备烟火信号棒、三角警示牌**

因事故、故障等迫不得已停车的情况下,要通过双闪灯、烟 火信号棒、三角警示牌给后车发信号!

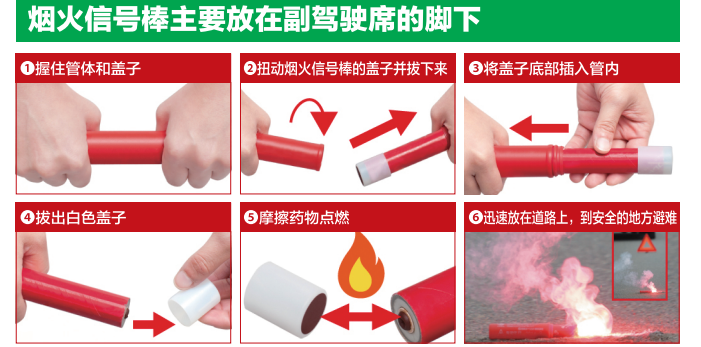

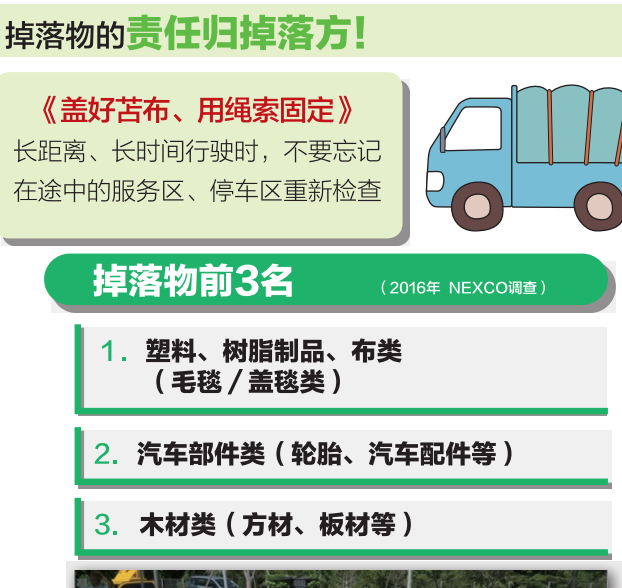

### 发现掉落物的话

### 拨打道路紧急专线#9910报警!

- ○也可以使用手机、智能手机拨打!
- (使用手机报警时, 一定要由同乘人员拨打。)
- ○也可以告知收费站工作人员 / 使用最近的服务区、停车区的 紧急电话报警

紧急电话的详细情况▶第2页 道路紧急专线详细情况▶第3页

### 掉落物信息是……

通过信息板提供信息。

确认到"有掉落物"的显示时,减速,小心行驶!

※为了以防万一。请事先确认好烟火信号棒的配备位置和使用方法等!

## 隧道内发生火灾的话

#### (1)请迅速到车外避难。并且,离开车时,车要 靠左停靠, 拉上手刹, 熄灭发动机。不要 拔钥匙、不要锁车门。

※智能钥匙的情况下,请采取将钥匙放在仪表盘上面等易于找到的放置方 法。

### (2) 请使用按钮式报警器或紧急电话报警。

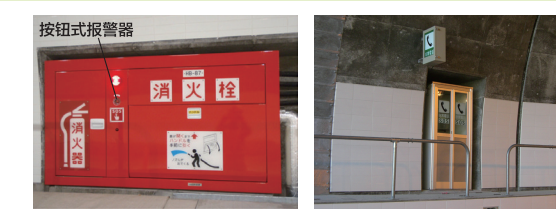

隧道内, 设置有**按钮式报警器(每50m)** 紧急电话 (每200m)。 按压按钮式报警器直到指示灯点亮,

将自动通报火灾的发生。

## (3) 使用灭火器努力讲行早期灭火。

每50m间隔设置有2支灭火器。 灭火器对油类的早期灭火最有效。

- (4) 在设置消防栓的隧道内, 请使用消防栓尽 力灭火。
- (5) 火势蔓延无法处理的话, 请迅速到安全的 场所避难。

通过隧道内的扬声器和广播重播,播放信息和指示,请遵照播放内容 沉着行动。此外,烟将因温度下降而下沉。注意烟的流向确认紧急出

口的方向, 以避免迷失在 烟雾中。

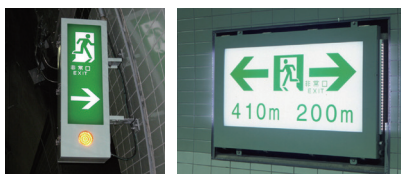

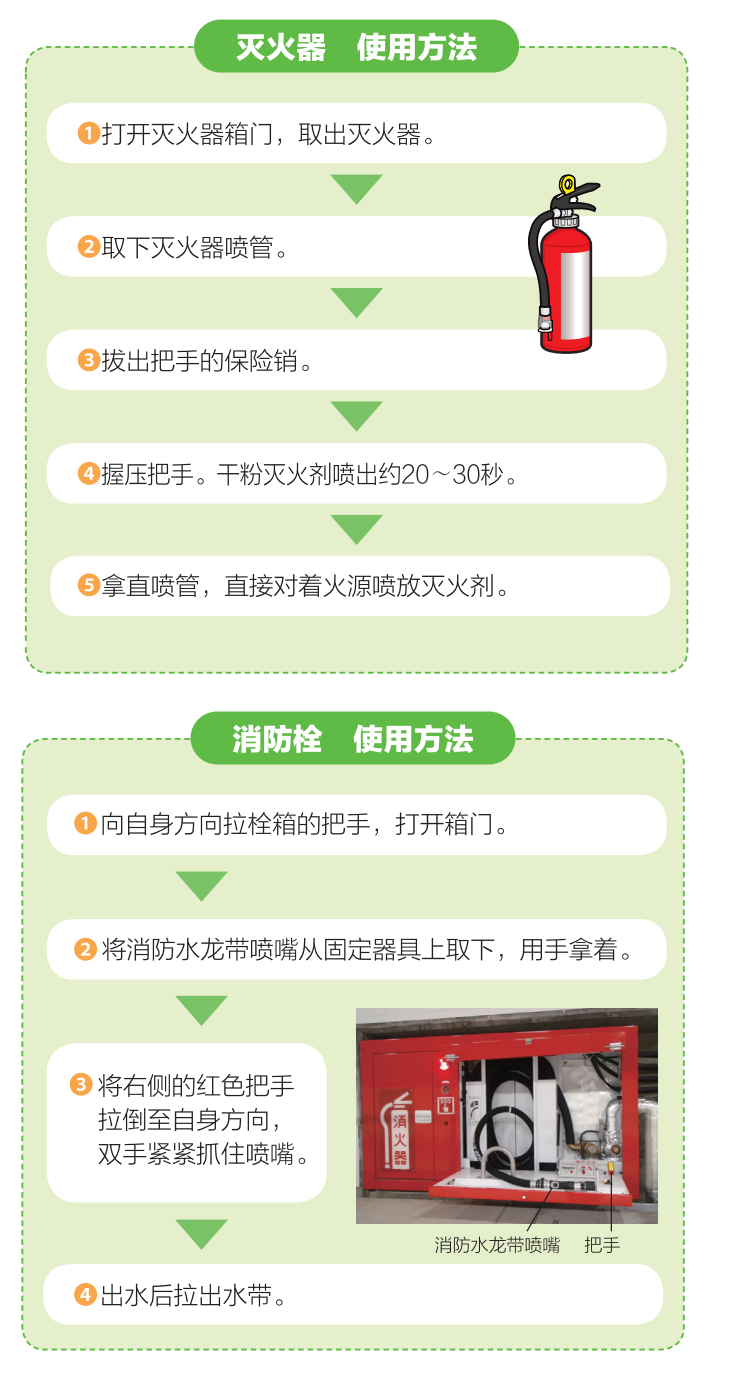

## 隧道行驶时的关键点

# 在这里获取隧道内的信息! !

打开车灯。不要超速。保持车距。不要强行变道和超车。做 到了这些, 就能防止大部分隧道事故。您心中的道德观念, 和安全直接相连。

#### ●难以感觉到的隧道坡度

因为能够感觉到坡度的参照物很少,不知不觉中就超速或减 速了。不要依赖感觉,行驶中要随时确认速度表。

#### ●注意感觉上的偏差

在隧道内, 是行驶中的车, 还是 停止中的车辆, 有很难瞬间判断 的情况。因这种感觉上的偏差导 致判断延识,有时会引发事故。

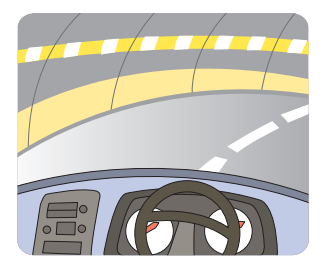

#### ●注意隧道出口的侧风

在隧道出口, 有是会出现被侧风吹得方向盘不稳的情况。接 近出口时要减速等小心行驶。

#### ●里洞现象是

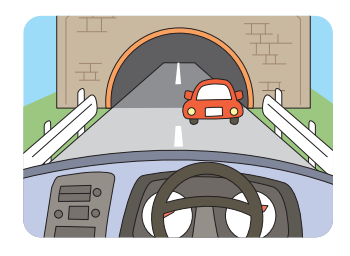

因和外面明亮程度的对照, 进入隧道的前方车辆被黑暗 吞噬很难看见的现象。因此 司机会产生不安而减速,减 速的车辆被后车追尾的情况 也有发生。

#### ●装载危险品车辆的通行限制

NEXCO管理的道路中,关越隧 道(关越道)、东京湾水隧道 (东京湾水公路)、惠那山隊 道(中央道)、飞驒隊道・袴 腰隧道 (东海北陆道)、名东

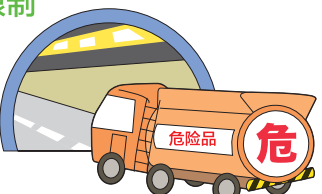

隧道・守山隧道(名二环)、肥后隧道・加久藤隧道(九州 道)以及关门隧道禁止或限制装载危险品的车辆通行。 ※风详细情况请咨询附近的NEXCO各公司。

## (1) 隧道入口

请留意隧道入口信息板和隧道入口用信号机。显示禁止驶入 和红灯时,通过双闪灯等给后车发信号,并在隧道外侧停 车。

#### ■隊道入口信息板

显示"火灾禁止驶入"等安全行驶中不可或缺的隧 道内信息, 由于将会发出警告, 请遵守该指示行 动。

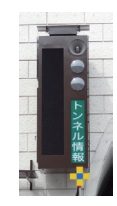

#### ■隊道入口用信号机

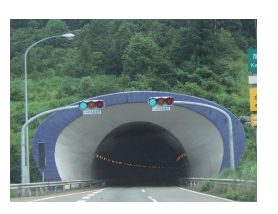

设置在长隧道等的入口处,红灯的情 况下禁止驶入。

◆隧道禁止驶入的情况下,请靠道 路左侧在隧道前停车,避免妨碍 救援车辆的行驶。

## (2) 隧道内

注意隧道内信息板和广播重播,知道发生火灾时遵守指示, 通过双闪灯等给后车发信号并停车。遵照隧道内的扬声器和 广播重播的指示避难。

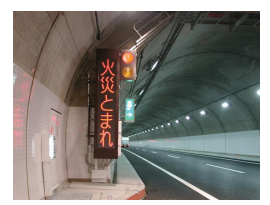

#### ■隊道内信息板

设置在长隧道等中。显示"火灾停 车"等前方信息以示警告, 请遵守该 指示行动。

#### ■隊道内播放广播

隧道入口有右边照片所示标志的隧道 中,请打开AM广播的开关。发生火 灾等紧急情况下,将会中断广播,讲 行紧急播放。

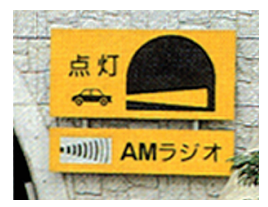

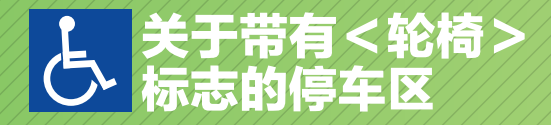

## 舒适驾驶源自信息获取

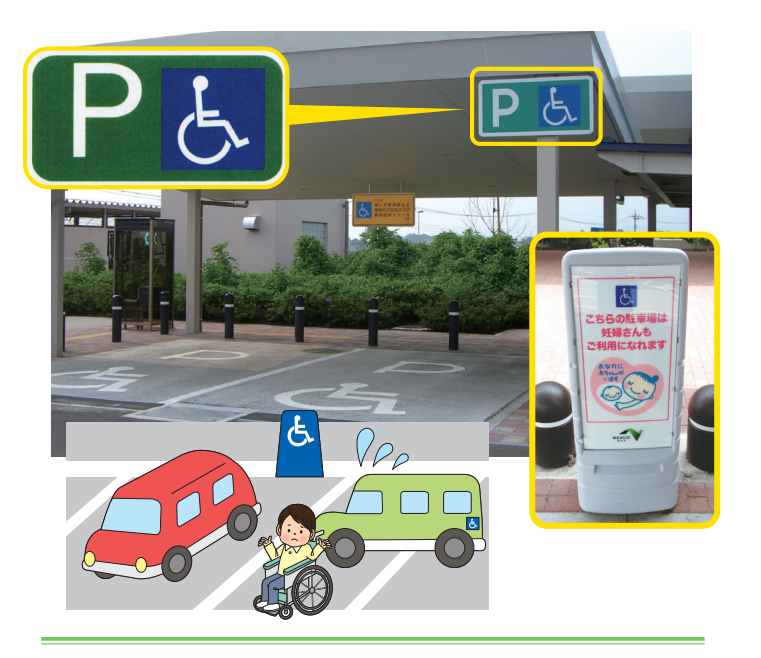

高速公路的服务区和停车区设置的残障人十等专 用停车区, 是残障人士的专用停车区。

这个区域

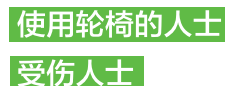

失明、失聪人士

等残障人士和

老人

孕妇能够使用。

一般人员请不要在残障人士等专用停车区停车, 望您协助。

#### ■IC入口信息板

在各高速公路出入口前的普通道路上设置,显 示主道上的道路信息。

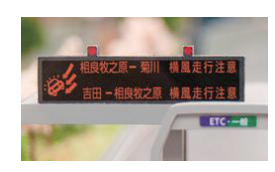

## ■收费站信息板

息。

■主道信息板

行驶中检查

在收费站设置,显示主道上的道路信

在主道上的出入口前设置, 显示该出入

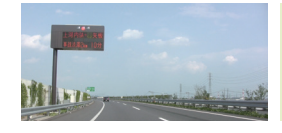

■广域信息板 在高速交叉口前等,主道 上主要关键点处设置,显 示大范围的道路信息。

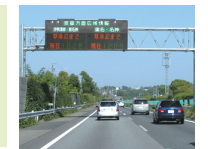

口前方的道路信息。

所需时间信息板 在主道上设 置,显示抵达 主要目的地出 入口的所需时 间。

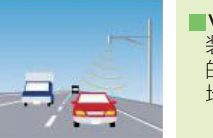

#### $NCS$ 装配支持VICS的导航仪 的话, 能够免费获得行驶 地点的道路信息。

5 加須まで 15% 7 佐野藤岡まで 10年都宮まで 60<sup>%</sup>

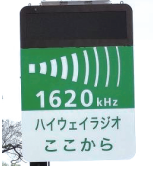

#### ■高速公路交通广播 1620KHz

在有左边标志处调频至汽车收音机 AM1620KHz的话,能够收听比信息板更 加详细的信息(堵车、事故、施工等)。

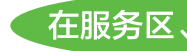

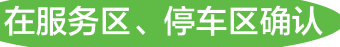

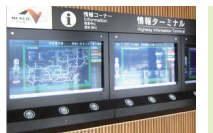

■信息枢纽

在主要的服务区、停车区,通过路线图触屏和 电视画面,显示更为广泛区域的道路信息。

#### 门问讯处

在服务区内,受理道路信息和过路费等相关 的咨询。

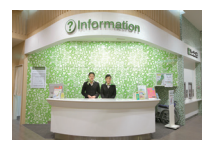

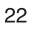

## 出发前确认

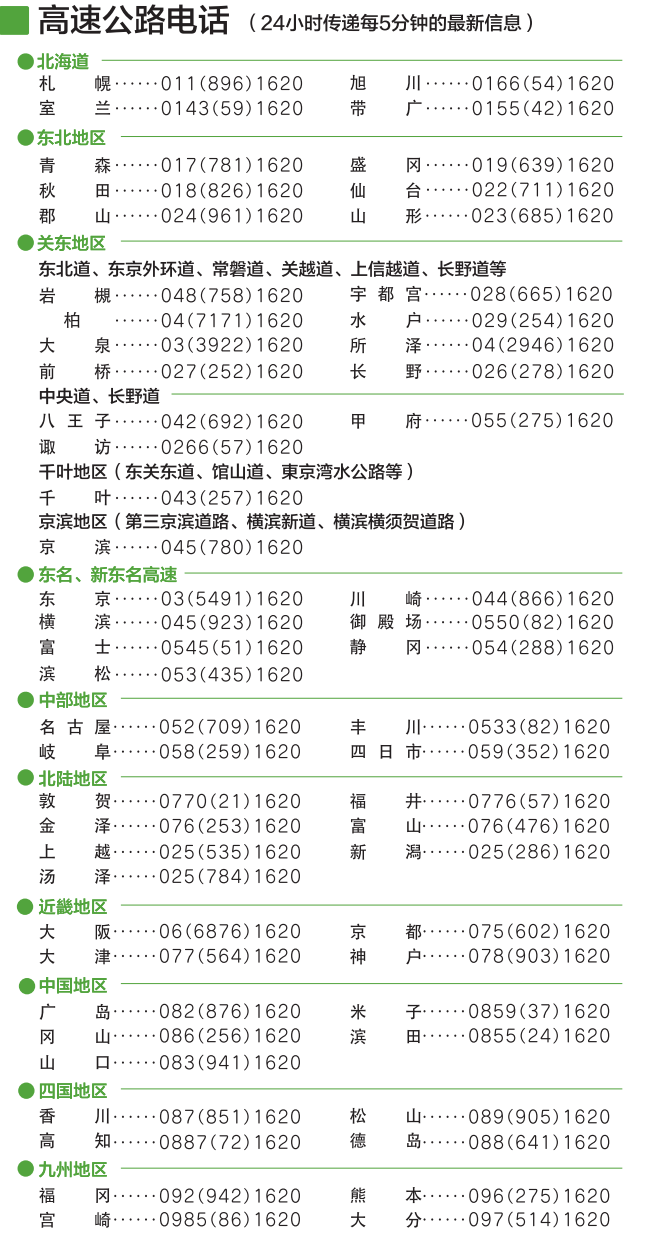

使用手机拨打 (#8162) (返程) 的话, 将接通距离您所在的出 行目的地最近地区的高速公路电话。(冲绳除外)

### ■使用手机、智能手机也能够查询交通信息

日本全国的高速公路交通信息和过路费。

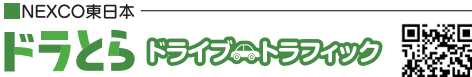

https://en-www.drivetraffic.jp/map.html

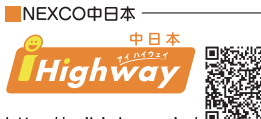

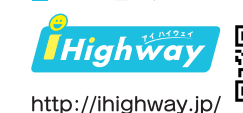

NEXCO西日本

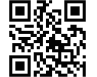

http://c-ihighway.jp/

- 免费提供信息。 (流量费用由客人另行承担)
- 根据道路交通法,驾驶中禁止使用手机。请在出发前或在休息设施停车时使用, 或拜托同乘人员操作手机。

#### ■其他

通过高速公路交通广播 (1620kHz)、日本全国的服务区和停车区的 道路信息枢纽通知高速公路信息。

INEXCO东日本

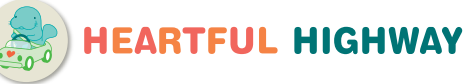

各高速公路公司的交通安全对策措施

将HFARTFUI HIGHWAY项目作为对策措施,其内容是,通过向 使用高速公路的所有旅客宣传希望您知晓的规则、希望您留意的 礼仪,和旅客一起将高速公路打造成更安全更舒适的场所。

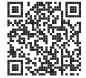

INEXCO中日本

NEXCO中日本 高速公路交通安全讲座

NEXCO中日本的"高速公路交通安全讲座"是以"无论何时、无 论何地"为宗旨,上门讲解安全驾驶关键点的讲座。穿插使用照片 和数据,由员工进行讲解。参加人数从20人左右起,场地由申请方 准备。

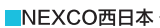

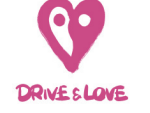

万众一心实现 交通零事故项目。

是以"牵挂你爱的人和爱你的人"为原动力,通过司机的感性诉说, 以传播驾驶中的相互关怀的爱心,将努力实现交通零事故作为目 标交通安全对策措施。

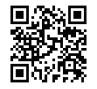

## 紧急情况下的联系单位

遇到事故和故障时,请到安全的地方避难 并拨打以下号码报警。(拨打免费) 110、紧急电话、道路紧急专线 (#9910)

## 高速公路信息通知

为了您方便地使用高速公路出行, 24小时有工作人员 为您服务。使用高速公路时,可以向他们确认过路费、 ETC优惠、路线等高速公路信息。

#### NFXCO东日本客服中心

0570-024-024 或 03-5338-7524

NEXCO中日本客服中心

00 0120-922-229

PHS、IP来电客户请拨 052-223-0333

NFXCO西日本客服中心

000 0120-924-863

PHS、IP来电客户请拨 06-6876-9031

## 日本道路交通信息中心

道路交通信息能够上网浏览。 http://www.jartic.or.jp/ 受理最新的道路信息相关咨询。

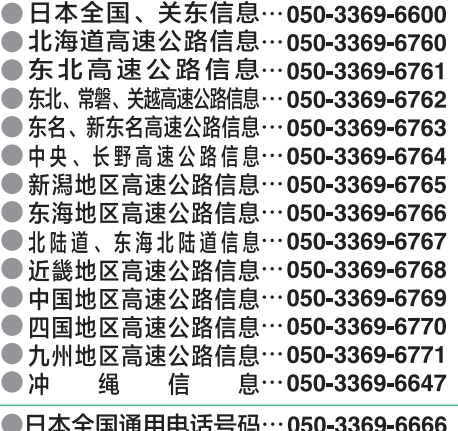

●手机快速拨号号码…#8011 ※接通最近的客服中心。(话费由拨打人承担)

东日本高速道路株式会社/中日本高速道路株式会社/西日本高速道路株式会社/一般财团道路厚生会

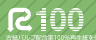

感到疲劳时请在服务区、停车区稍作休息